## **PDF** Adobe

## **Windows 8 Poche Pour les Nuls**

Andy RATHBONE

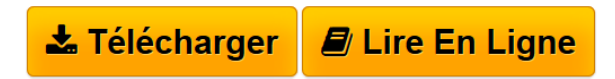

**Windows 8 Poche Pour les Nuls** Andy RATHBONE

LES ELEMENTS DE WINDOWS 8 QUE VOUS ETES CENSE DEJA CONNAITRE. LES ELEMENTS DE WINDOWS 8 QUE VOUS ETES CENSE UTILISER. PERSONNALISER ET FAIRE EVOLUER WINDOWS 8. MUSIQUE, PHOTO ET VIDEOS. INTERNET ET LE COURRIER ELECTRONIQUE. LES DIX COMMANDEMENTS

**[Telecharger](http://bookspofr.club/fr/read.php?id=2754050833&src=fbs)** [Windows 8 Poche Pour les Nuls ...pdf](http://bookspofr.club/fr/read.php?id=2754050833&src=fbs)

**[Lire en Ligne](http://bookspofr.club/fr/read.php?id=2754050833&src=fbs)** [Windows 8 Poche Pour les Nuls ...pdf](http://bookspofr.club/fr/read.php?id=2754050833&src=fbs)

## **Windows 8 Poche Pour les Nuls**

Andy RATHBONE

**Windows 8 Poche Pour les Nuls** Andy RATHBONE

LES ELEMENTS DE WINDOWS 8 QUE VOUS ETES CENSE DEJA CONNAITRE. LES ELEMENTS DE WINDOWS 8 QUE VOUS ETES CENSE UTILISER. PERSONNALISER ET FAIRE EVOLUER WINDOWS 8. MUSIQUE, PHOTO ET VIDEOS. INTERNET ET LE COURRIER ELECTRONIQUE. LES DIX COMMANDEMENTS

432 pages Extrait Extrait de l'introduction

Bienvenue dans Windows 8 Pour les Nuls, le plus vendu des livres sur Windows 8.

La popularité de ce livre découle du simple fait que beaucoup d'utilisateurs désirent connaître Windows à fond. Ils adorent interagir avec des boîtes de dialogue. Certains même appuient sur des touches un peu au hasard dans l'espoir de découvrir des fonctions cachées, non documentées. D'autres encore mémorisent d'interminables lignes de commandes en se lavant les cheveux.

Et vous ? Vous n'êtes pas un nul, c'est sûr. Mais quand il s'agit d'informatique, et plus précisément de Windows, ce n'est pas le grand amour. Vous attendez de l'ordinateur qui vous aide à faire votre travail, après quoi vous l'éteignez pour passer à autre chose de plus important. Vous n'avez pas l'intention d'y changer quoi que ce soit et ce n'est pas plus mal.

C'est là qu'intervient ce livre. Au lieu de faire de vous un as de Windows, il préfère vous enseigner ce qui est utile afin que vous puissiez en tirer parti au moment où vous en aurez besoin. Au lieu de devenir un expert de Windows 8, vous deviendrez un utilisateur avisé, accédant le plus naturellement du monde aux fonctions dont vous avez besoin.

Plutôt que de lire ce livre d'une seule traite, considérez-le comme un dictionnaire ou une encyclopédie. Allez directement à l'information dont vous avez besoin et lisez-la attentivement. Mettez-la ensuite en pratique.

Ne vous ennuyez pas à mémoriser tout le jargon de Windows 8, du genre «Sélectionnez l'option de menu dans la zone de liste déroulante». Laissez cela aux allumés d'informatique. En fait, les informations techniques qui apparaissent dans ce livre sont signalées par un pictogramme. Selon votre humeur du moment, vous vous jetterez voracement dessus ou vous passerez dédaigneusement votre chemin.

Au lieu de se complaire dans du jargon technique, ce livre aborde les sujets suivant en français de tous les jours, y compris les dimanches et les jours fériés :

- Préserver la sûreté et la sécurité de votre ordinateur.
- Comprendre à quoi sert l'écran d'accueil.
- Trouver une application ou un programme, le démarrer et le quitter.
- Localiser les fichiers que vous avez enregistré ou téléchargé précédemment.
- Configurer l'ordinateur afin que toute la famille puisse l'utiliser.
- Copier des données depuis et vers un CD ou un DVD.
- Transférer et montrer vos photos.
- Imprimer votre travail.
- Créer un réseau d'ordinateurs afin de partager une connexion Internet ou une imprimante.
- Corriger Windows 8 quand il fait des siennes.

Il n'y a rien à mémoriser et rien à apprendre. Il vous suffit d'aller à la page idoine, de lire une brève explication et de vous mettre au travail. Contrairement à d'autres livres, celui-ci vous permet de laisser tout ce qui est technique de côté et de ne vous occuper que de vos tâches. Présentation de l'éditeur Cette nouvelle version de Windows gomme tous les défauts des anciennes versions de Windows et apporte encore plus d'ergonomie dans son utilisation, ainsi qu'une vitesse d'exécution accrue. Windows 8 pour les Nuls s'adresse à la fois aux possesseurs de PC sous Vista, XP, ou Windows 7 désireux de ne pas perdre trop de temps dans leur passage à Windows 8, et également aux nouveaux venus qui débutent sur PC. Afin de faciliter l'accès aux informations essentielles pour tous ceux qui migrent depuis Windows Vista, une icône spécifique leur indique toutes les différences et nouveautés chaque fois que c'est nécessaire. Ce livre a entièrement été mis à jour pour Internet Explorer 10. Au programme : Un petit tour sur la toute nouvelle interface de Windows 8 Les nouveautés apportées par Windows 8 La nouvelle Barre des tâches Utiliser les programmes livrés avec Windows 8 Gérer les disques Gérer les fichiers Créer un réseau familial avec Windows 8 Se connecter à Internet Naviguer sur le Web avec Explorer 10 Windows 8 en réseau Partager l'ordinateur en famille Courrier électronique et shopping sur le Web Dépanner Windows 8 quand tout va mal Biographie de l'auteur

Andy Rathbone est l'auteur phare de la collection Pour les Nuls avec Windows 7 pour les Nuls, le livre d'informatique le plus vendu en France depuis sa publication. Il travaille sur Windows depuis la version 1 sortie en 1985 et écrit dans la collection Pour les Nuls depuis la sortie de la version 3.0 de Windows en 1990. Il a vendu à travers le monde plusieurs millions de livres sur Windows et est considéré à juste titre comme le gourou du plus beau Bébé de Redmond (siège de Microsoft), Windows.

Download and Read Online Windows 8 Poche Pour les Nuls Andy RATHBONE #PBWKC42R0I1

Lire Windows 8 Poche Pour les Nuls par Andy RATHBONE pour ebook en ligneWindows 8 Poche Pour les Nuls par Andy RATHBONE Téléchargement gratuit de PDF, livres audio, livres à lire, bons livres à lire, livres bon marché, bons livres, livres en ligne, livres en ligne, revues de livres epub, lecture de livres en ligne, livres à lire en ligne, bibliothèque en ligne, bons livres à lire, PDF Les meilleurs livres à lire, les meilleurs livres pour lire les livres Windows 8 Poche Pour les Nuls par Andy RATHBONE à lire en ligne.Online Windows 8 Poche Pour les Nuls par Andy RATHBONE ebook Téléchargement PDFWindows 8 Poche Pour les Nuls par Andy RATHBONE DocWindows 8 Poche Pour les Nuls par Andy RATHBONE MobipocketWindows 8 Poche Pour les Nuls par Andy RATHBONE EPub

## **PBWKC42R0I1PBWKC42R0I1PBWKC42R0I1**